## **Instructional Framework**

## **Business Operations**

52.0408.00

This Instructional Framework identifies, explains, and expands the content of the standards/measurement criteria, and, as well, guides the development of multiple-choice items for the Technical Skills Assessment. This document corresponds with the Technical Standards endorsed on May 25, 2022.

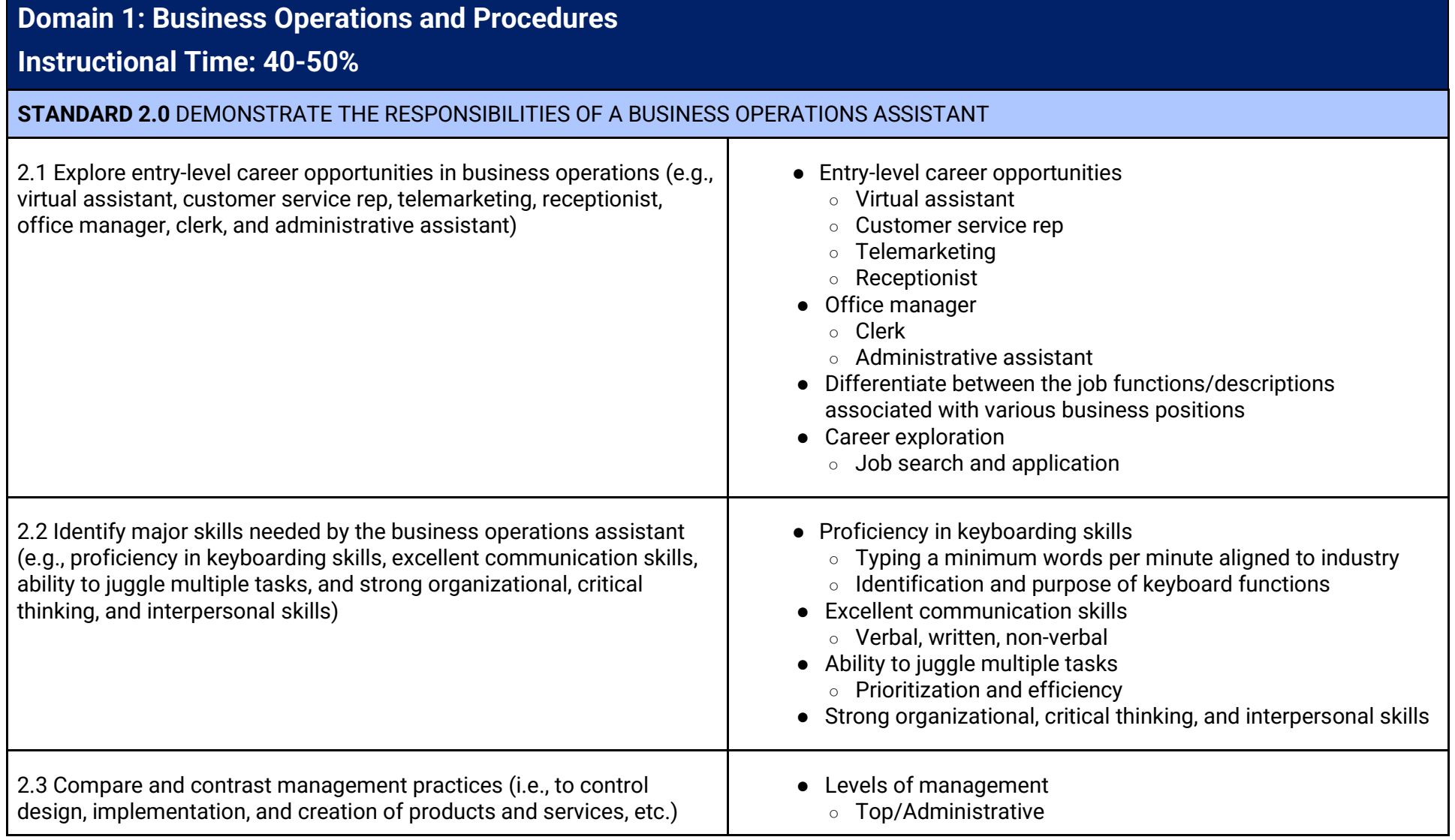

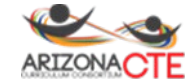

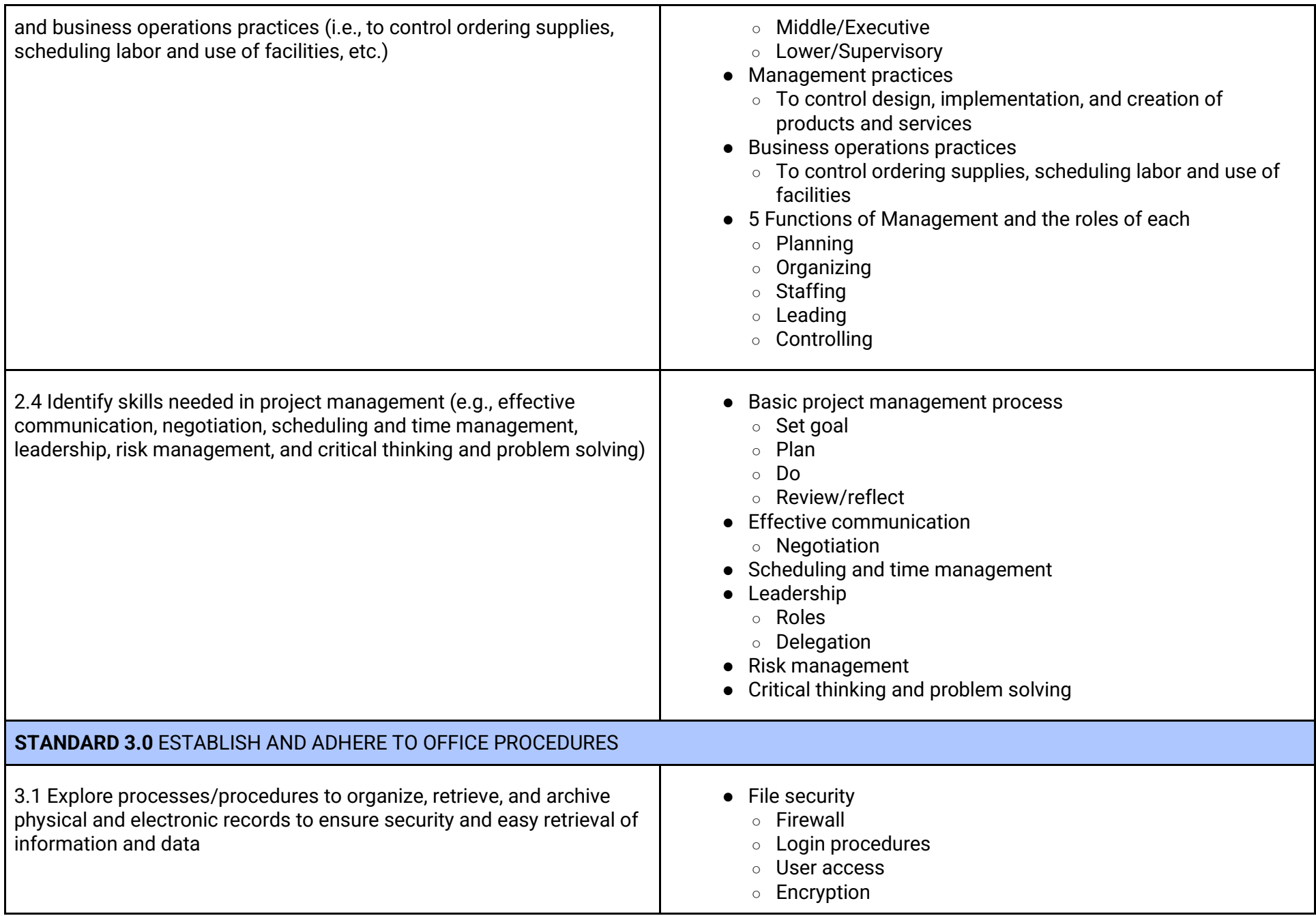

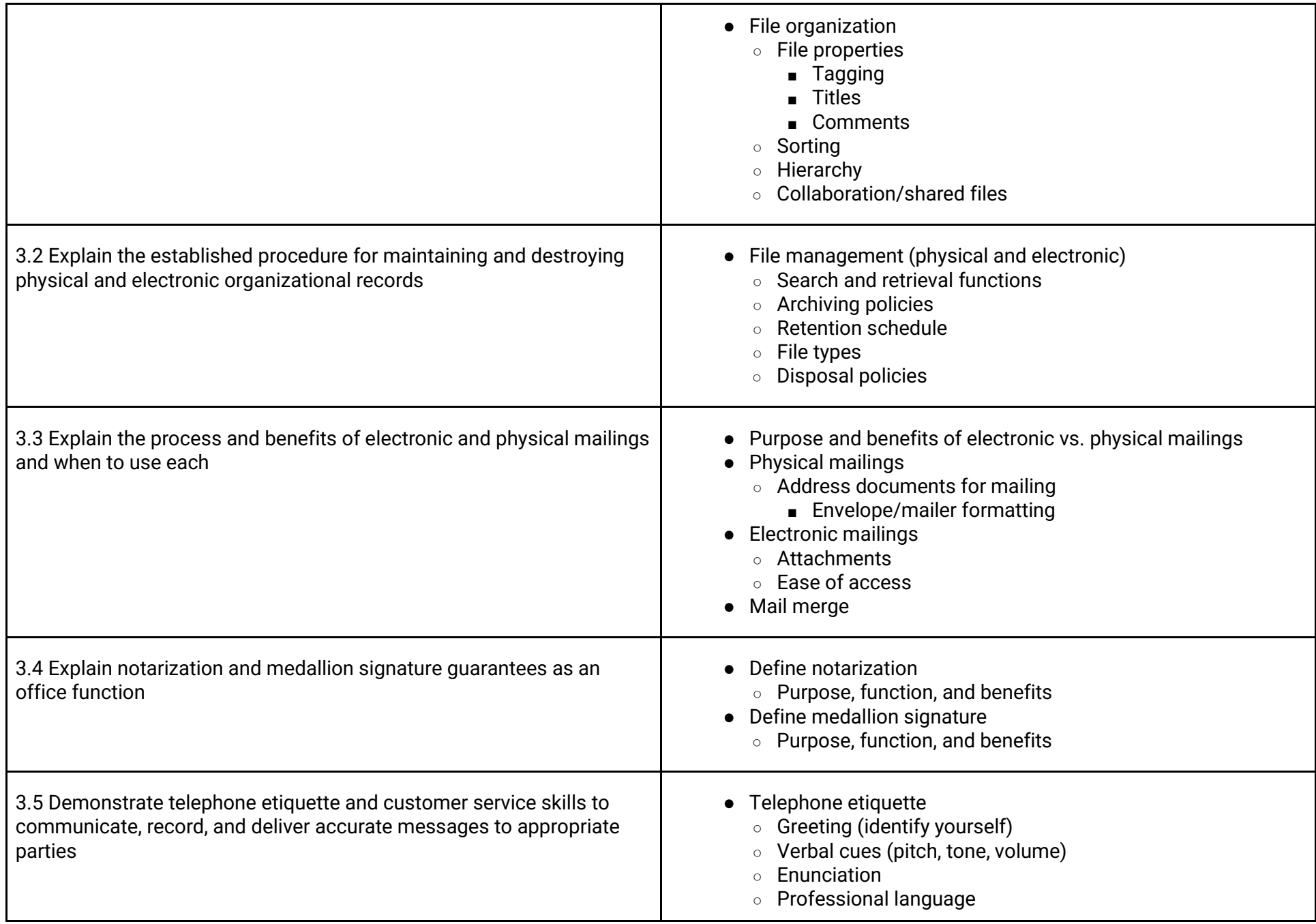

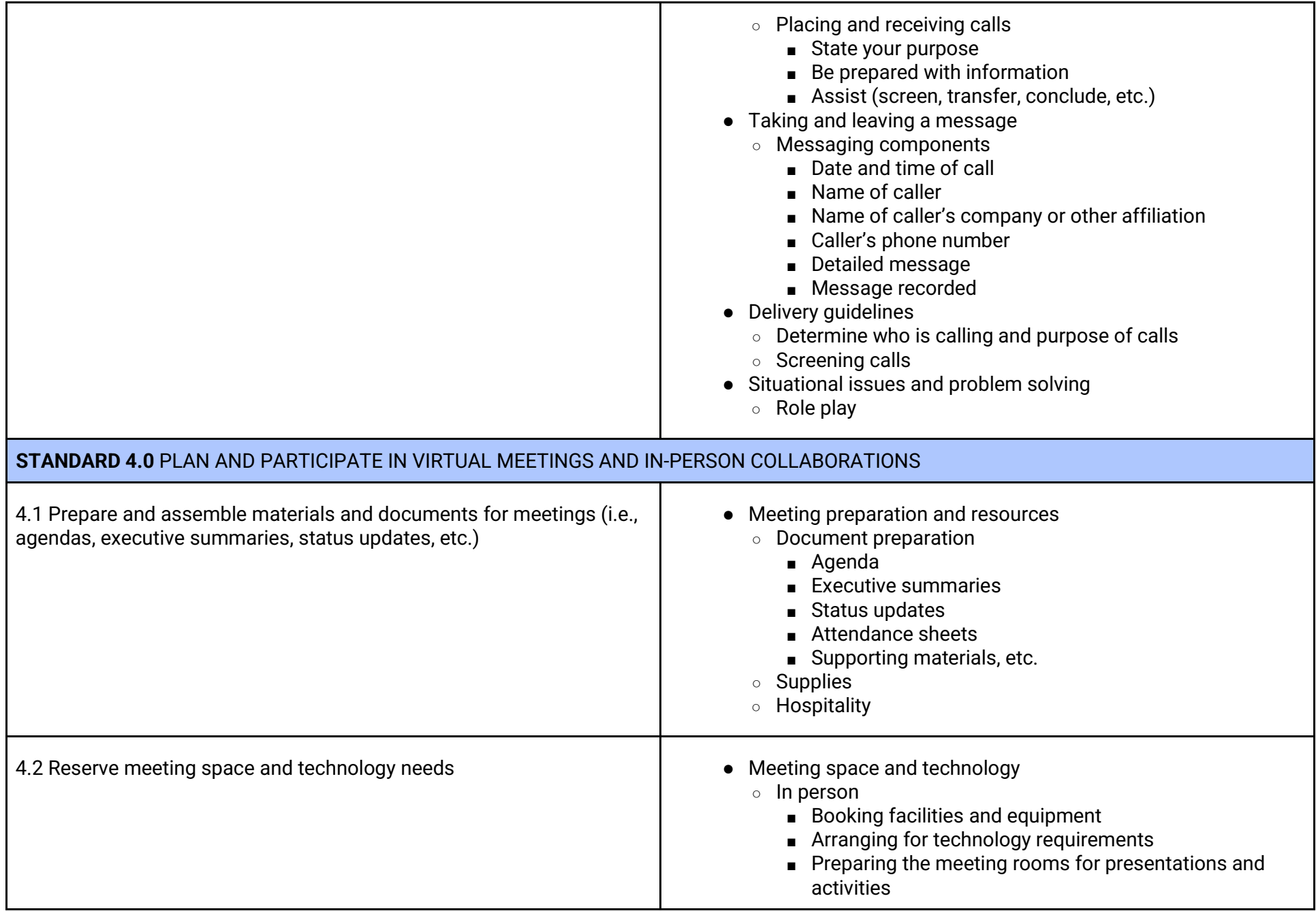

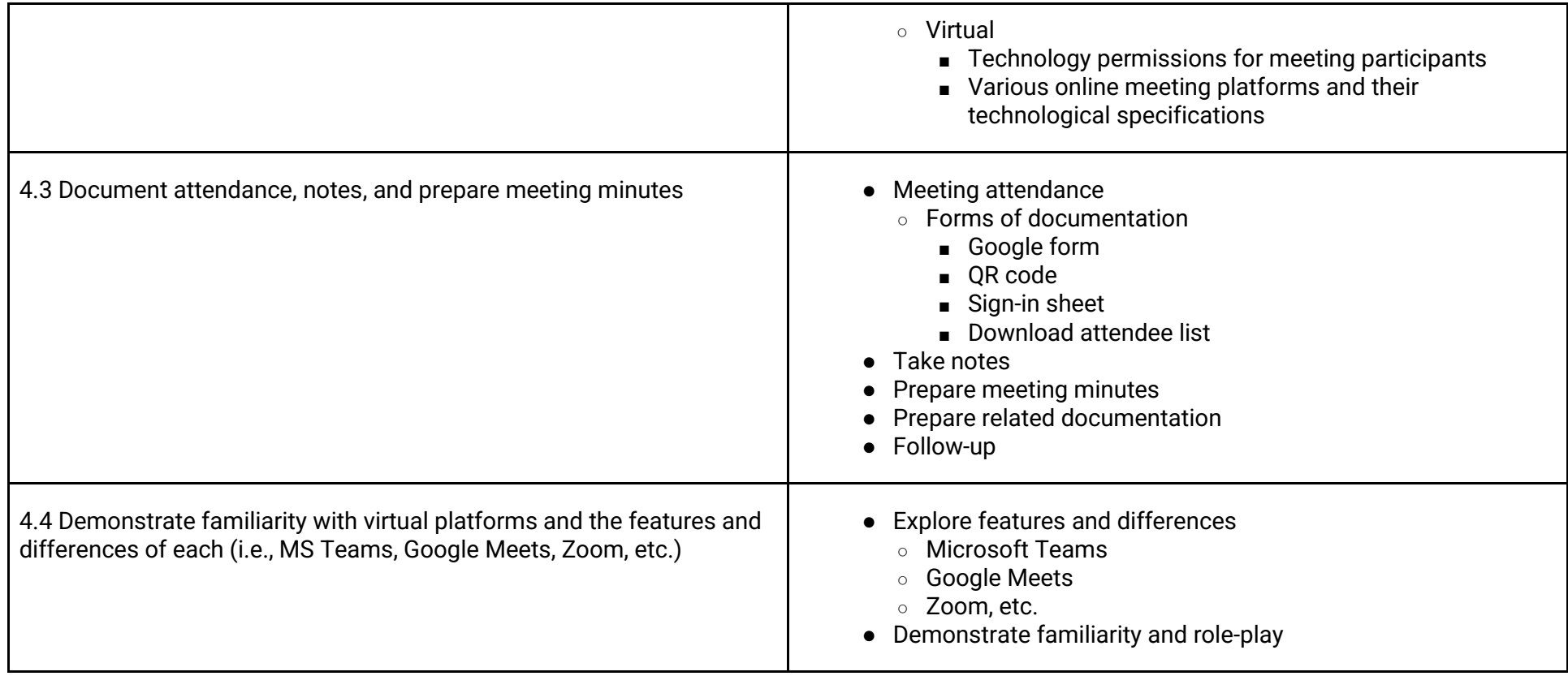

## **Domain 2: Technology Foundations for Business**

**Instructional Time: 30-40%**

## **STANDARD 1.0** UTILIZE TECHNOLOGY TOOLS TO MANAGE BUSINESS OPERATIONS

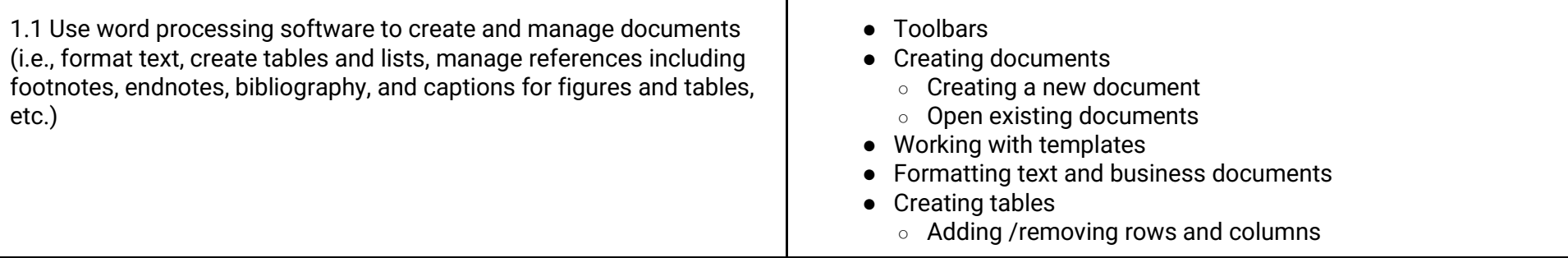

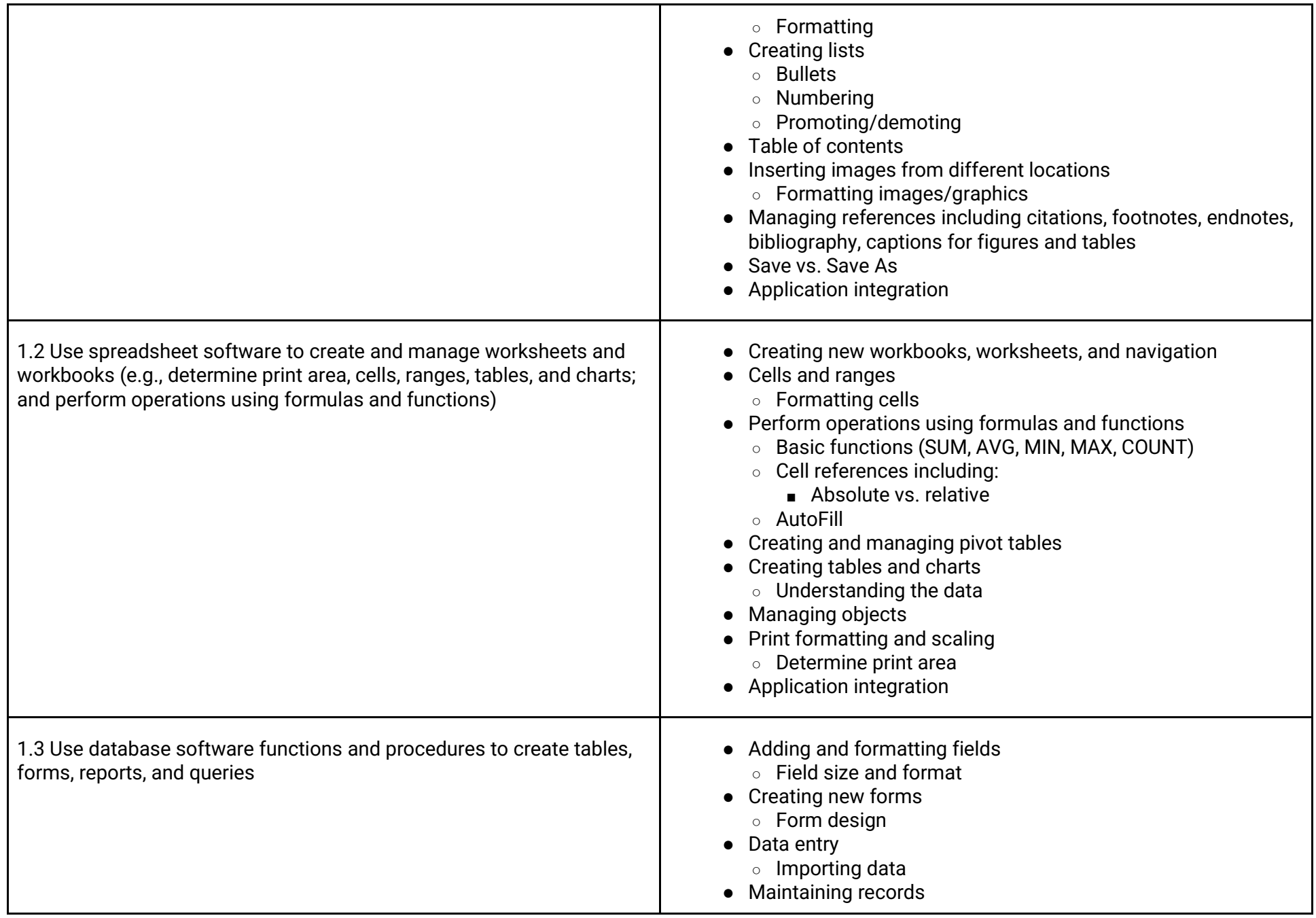

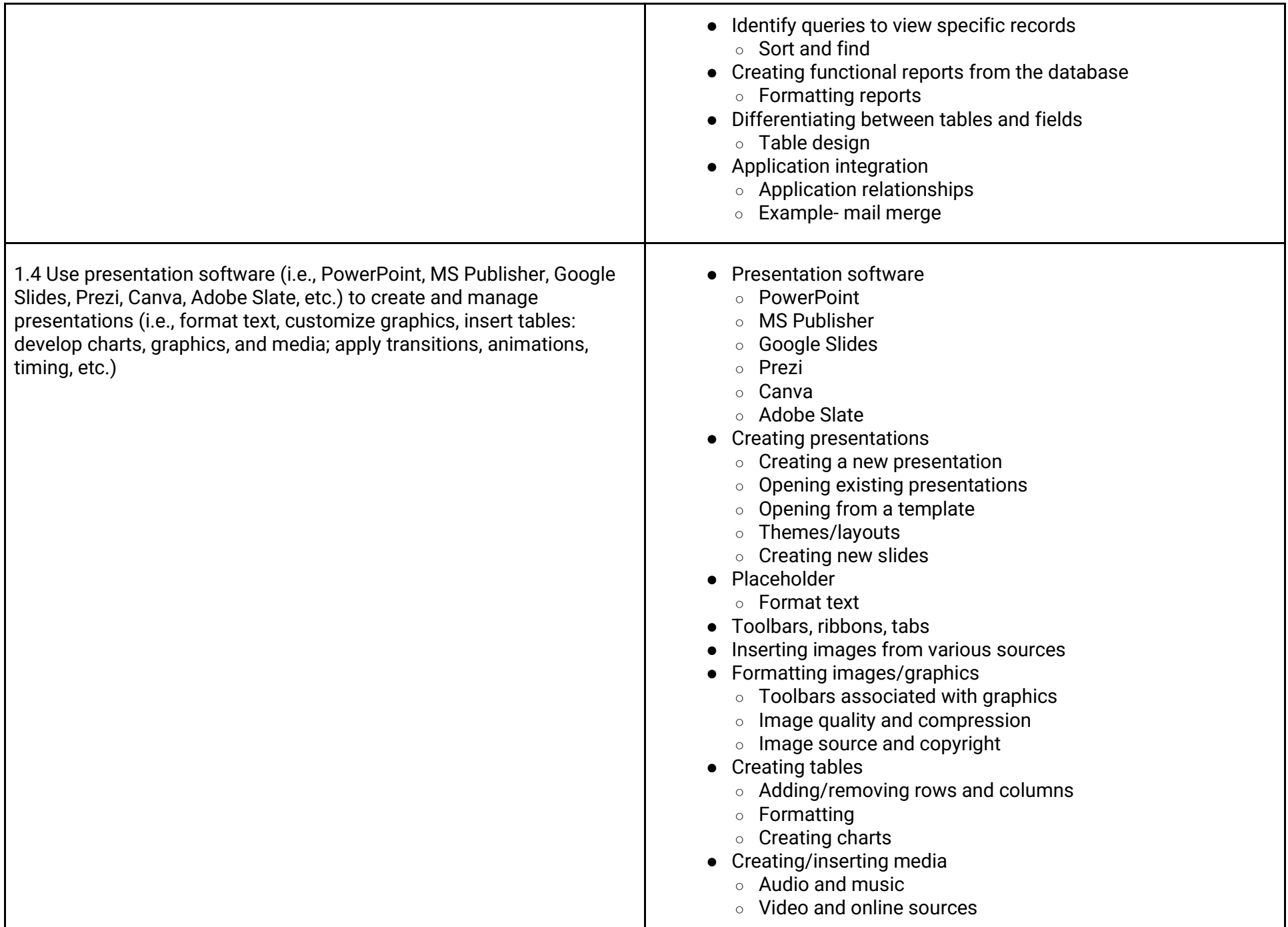

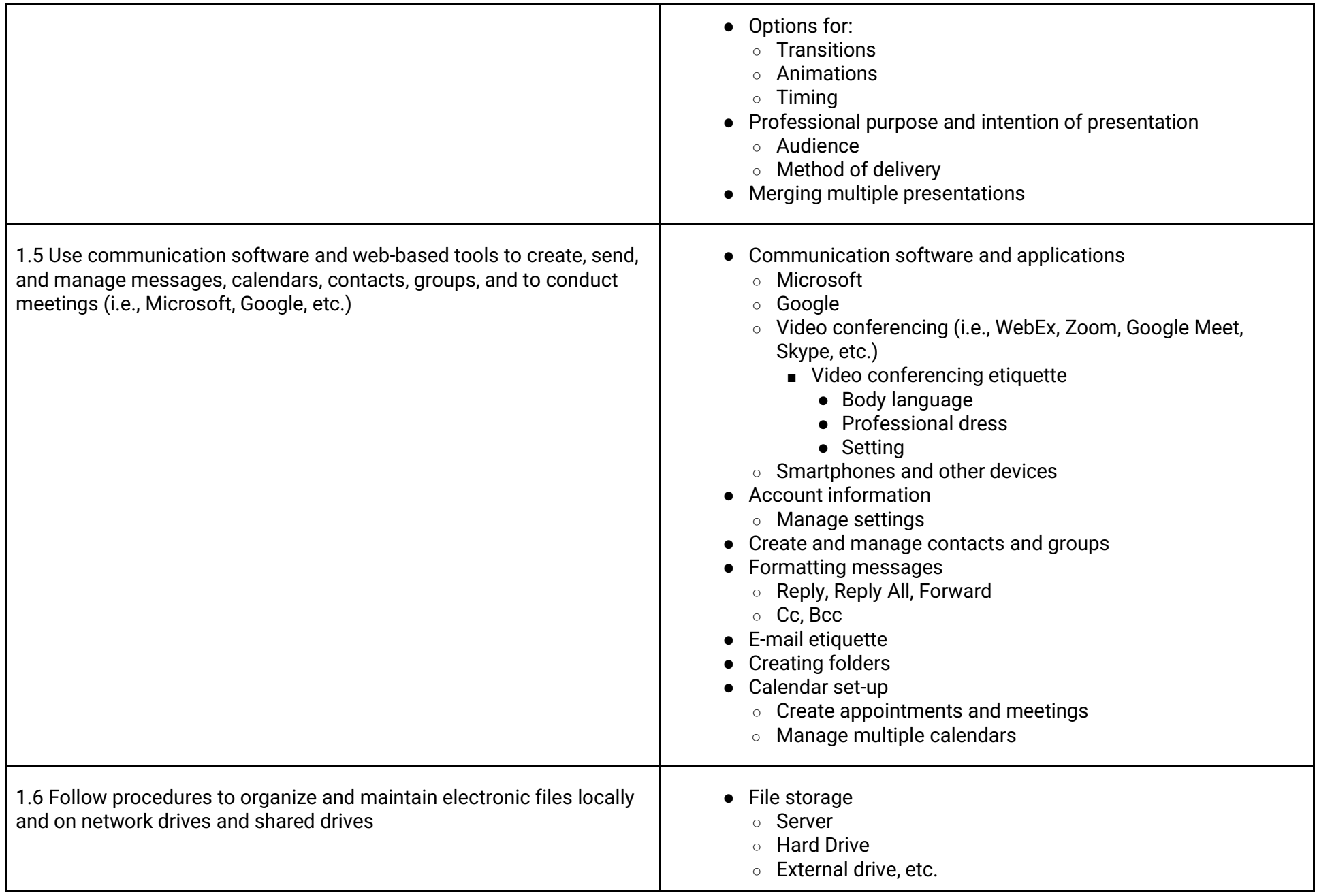

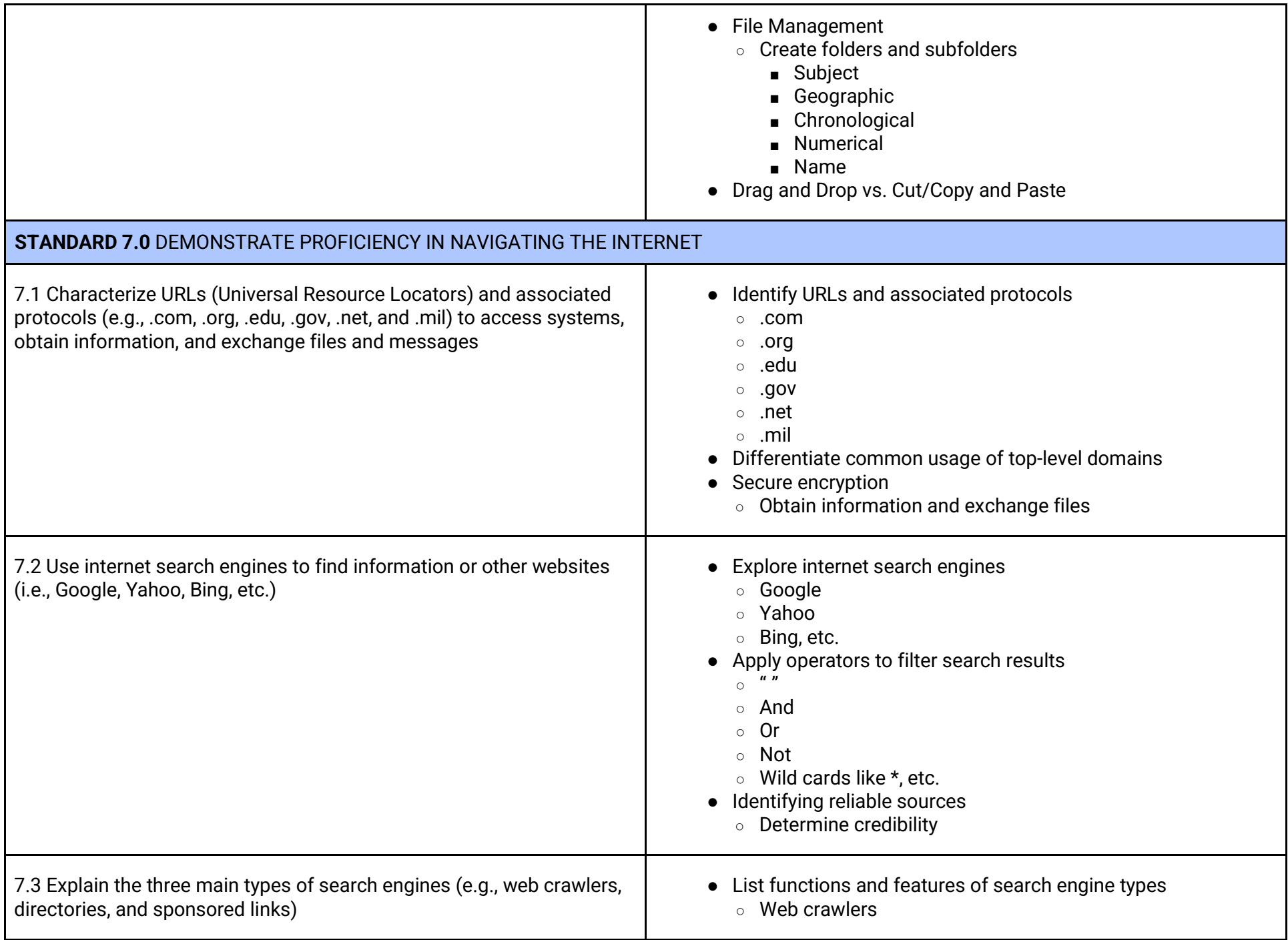

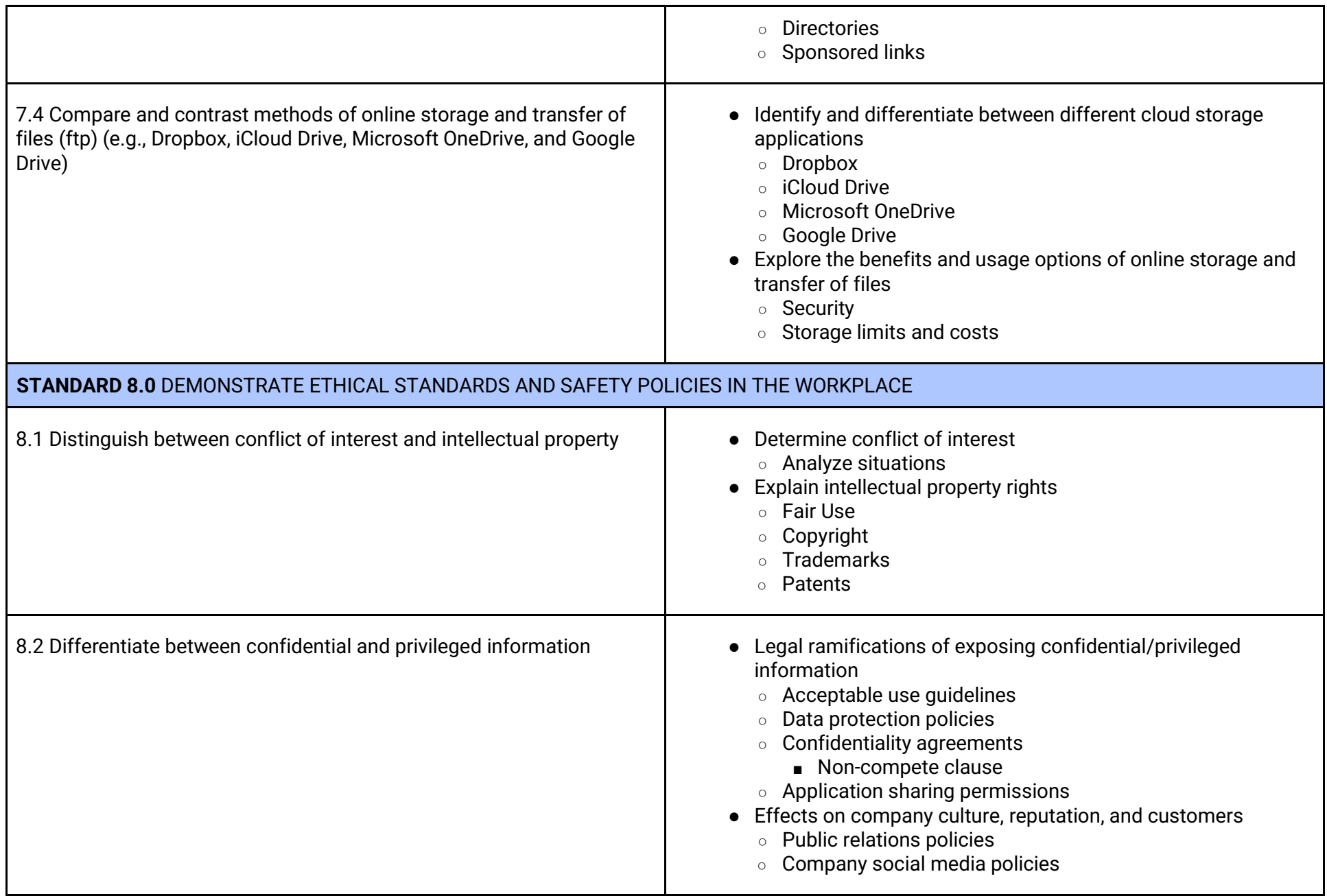

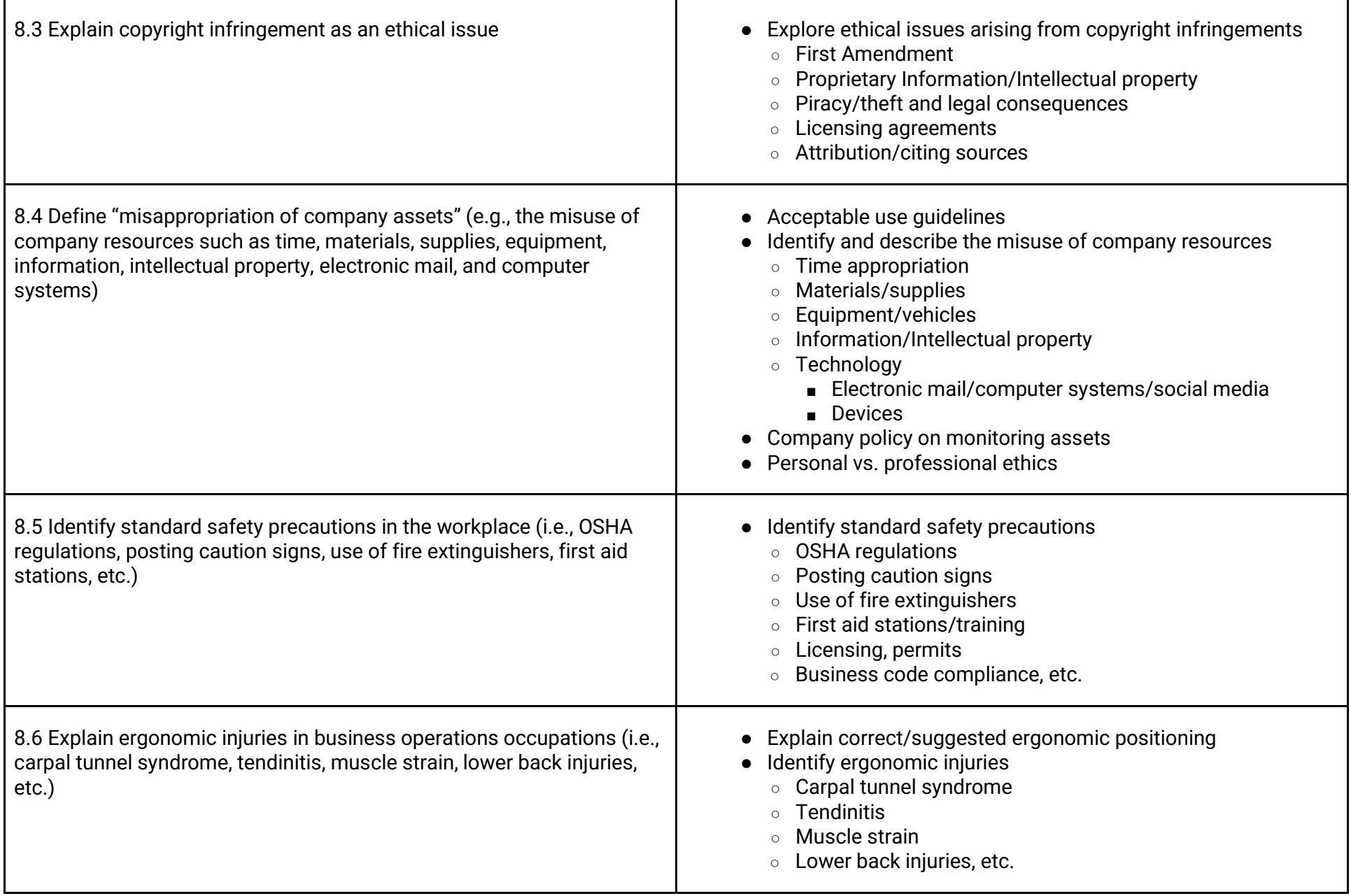

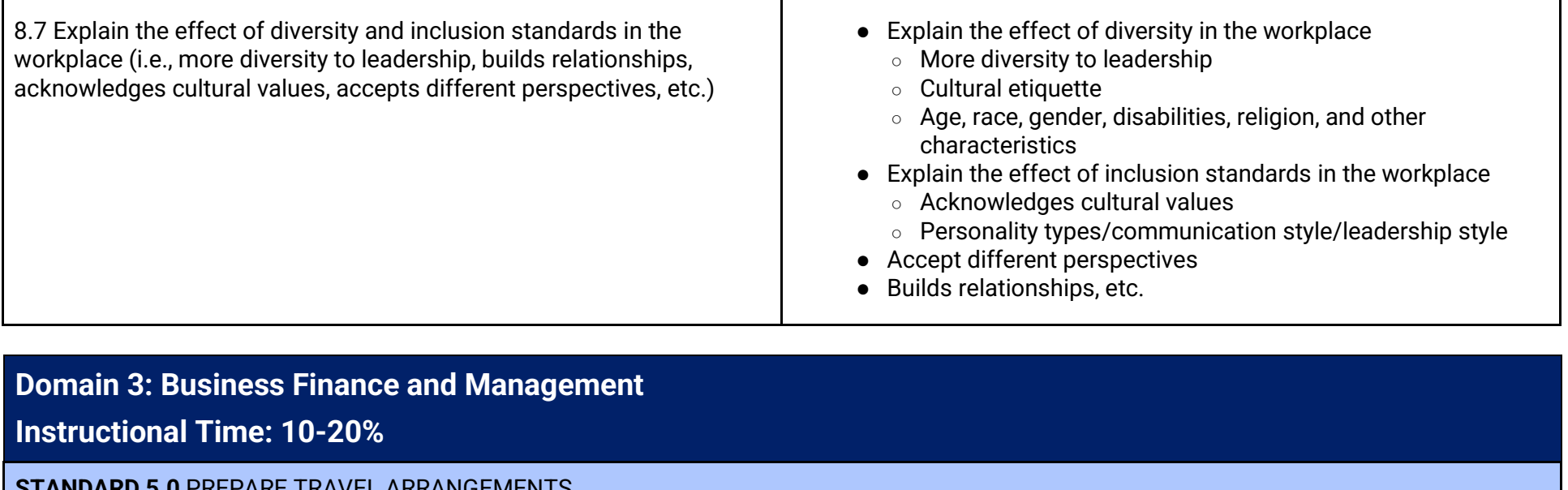

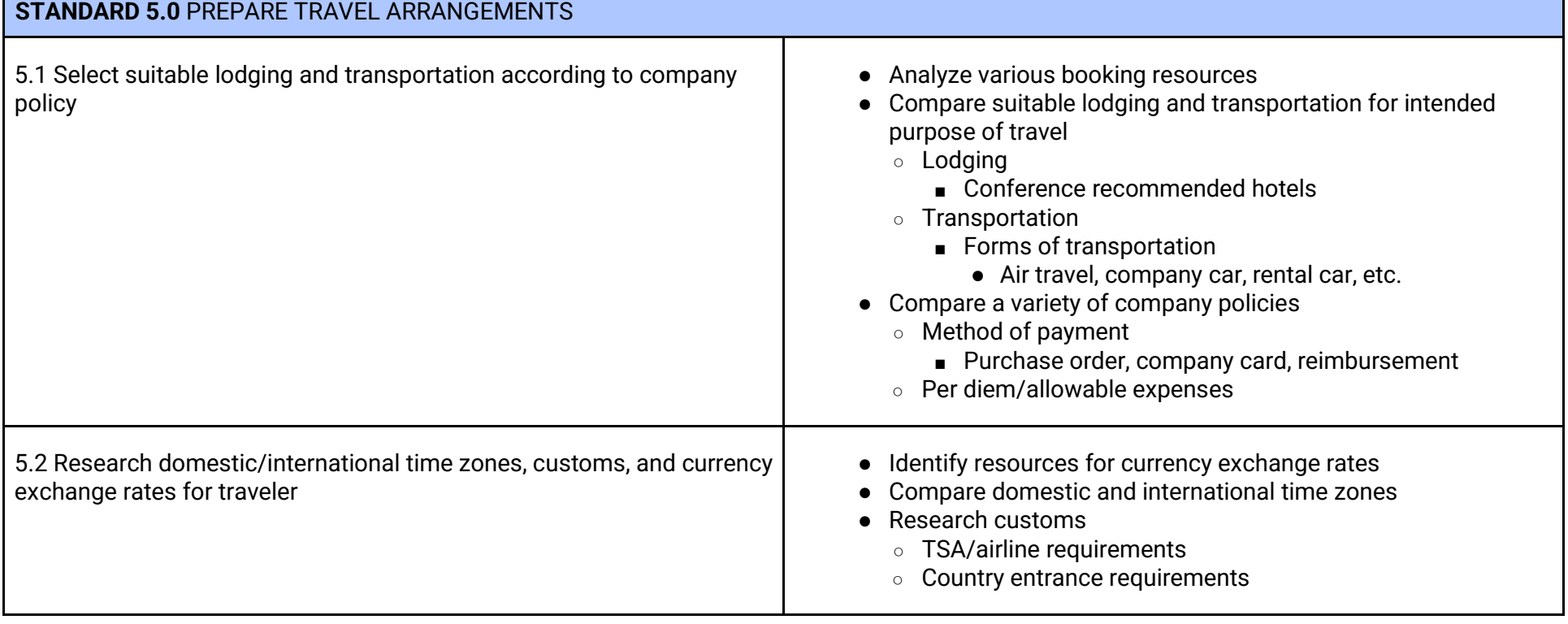

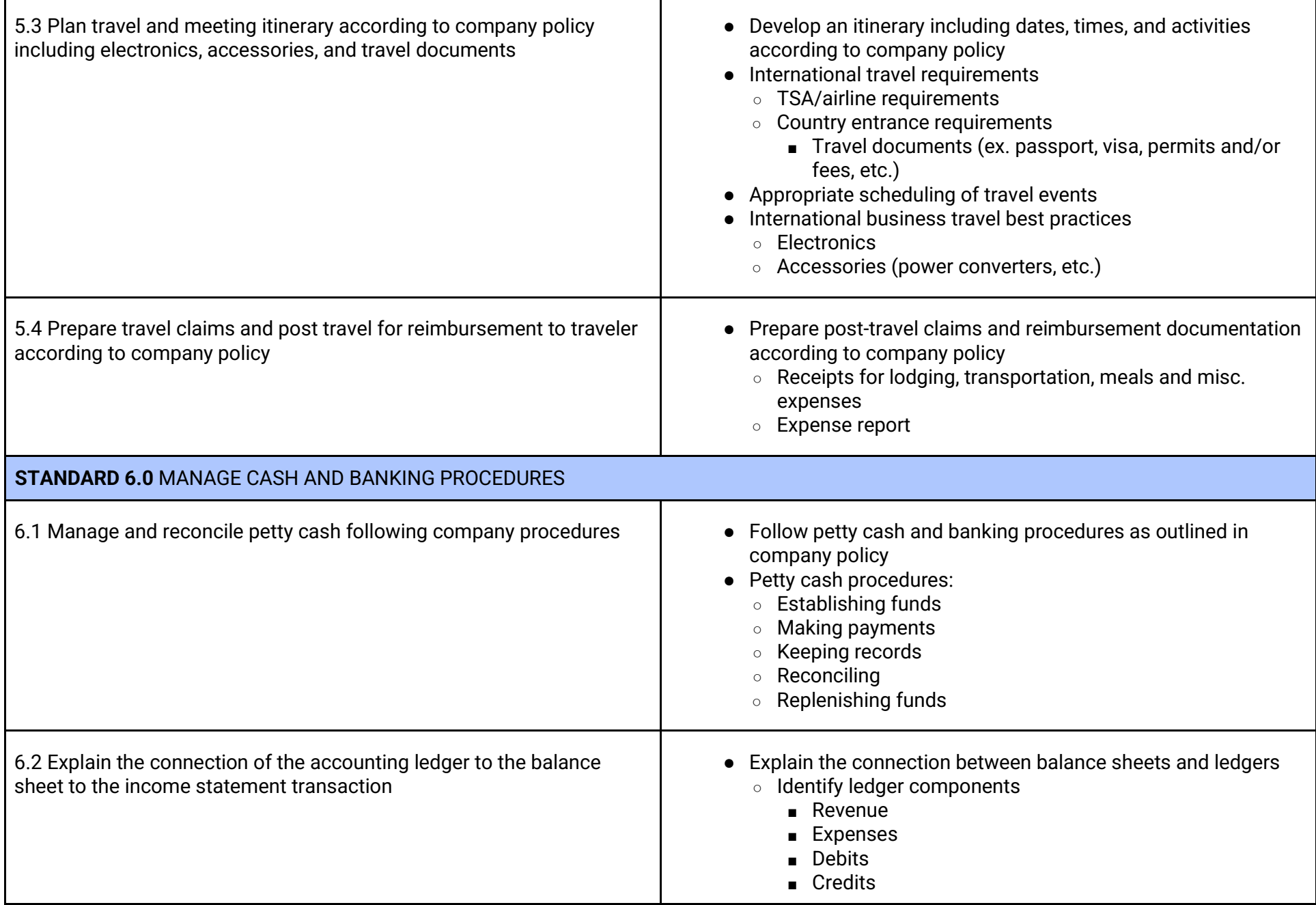

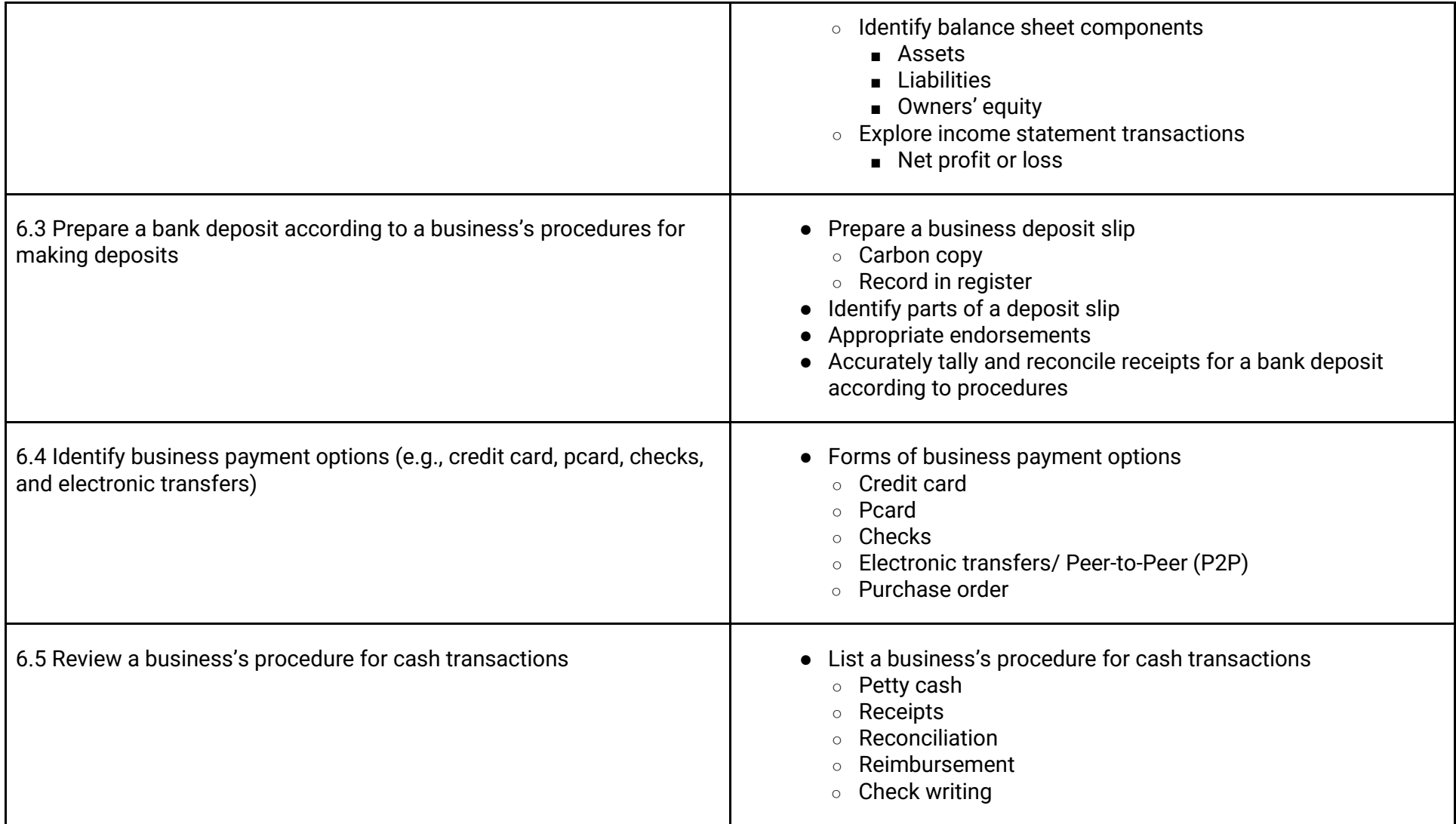

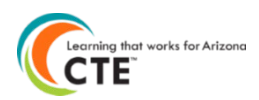